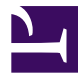

<span id="page-0-0"></span>TM **Gnome::Gtk3::AboutDialog**

## **Display information about an application**

**Table of Contents**

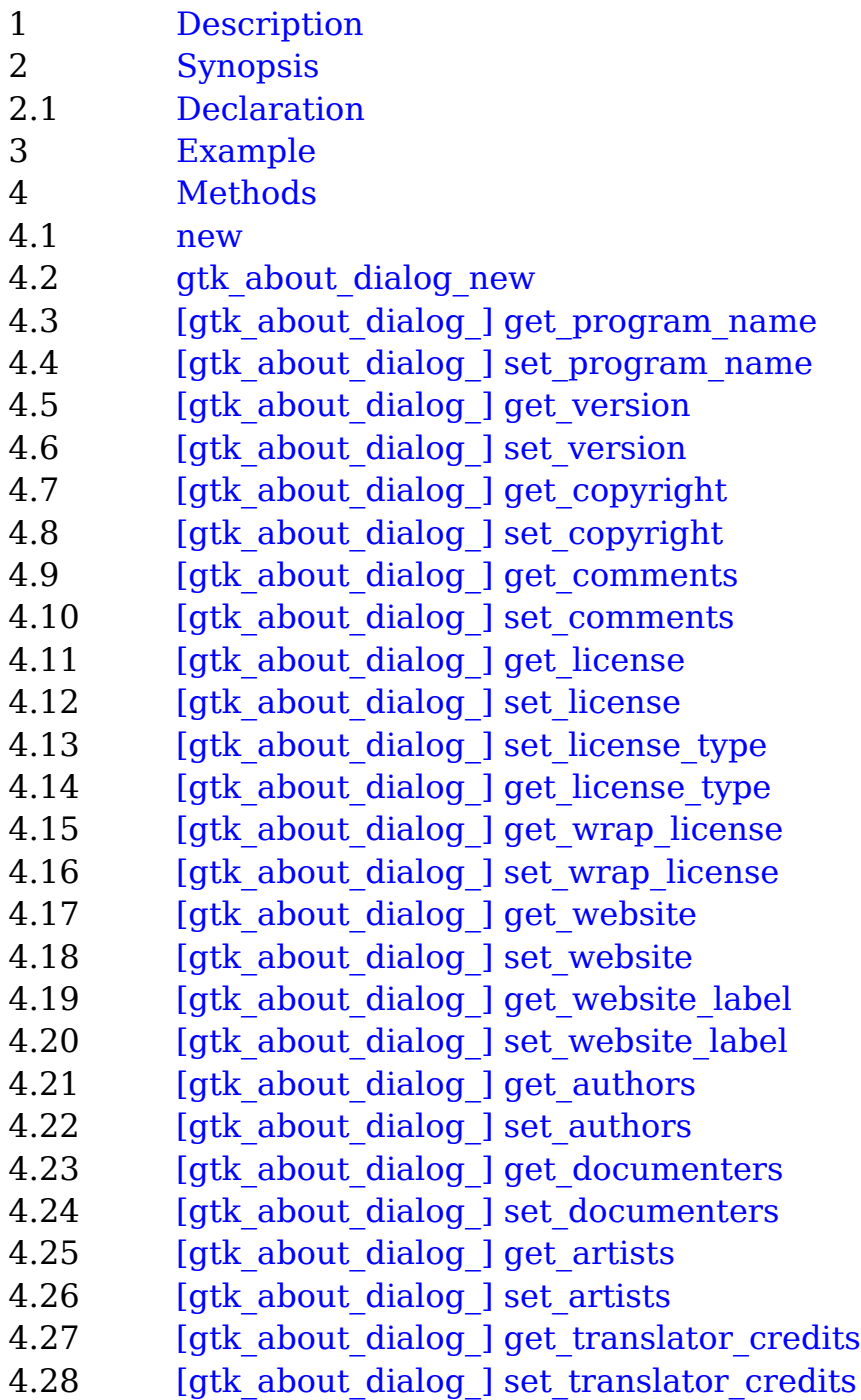

- 4.29 [gtk about dialog ] get logo
- 4.30 [gtk about dialog ] set logo
- 4.31 [gtk about dialog ] get logo icon name
- 4.32 [gtk about dialog ] set logo icon name
- 4.33 [gtk about dialog ] add credit section
- 5 [Properties](#page-9-3)
- 5.1 [Supported properties](#page-10-0)
- 5.1.1 [program-name](#page-10-1)
- 5.1.2 [version](#page-10-2)
- 5.1.3 [copyright](#page-10-3)
- 5.1.4 [comments](#page-10-4)
- 5.1.5 [license](#page-10-5)
- 5.1.6 [license-type](#page-11-0)
- 5.1.7 [website](#page-11-1)
- 5.1.8 [website-label](#page-11-2)
- 5.1.9 [translator-credits](#page-11-3)
- 5.1.10 [logo-icon-name](#page-11-4)
- 5.1.11 [wrap-license](#page-12-0)
- 5.2 [Not yet supported properties](#page-12-1)
- 5.2.1 [authors](#page-12-2)
- 5.2.2 [documenters](#page-12-3)
- 5.2.3 [artists](#page-12-4)
- 5.2.4 [logo](#page-12-5)
- 6 [Signals](#page-12-6)
- 6.1 [Not yet supported signals](#page-13-0)
- 6.1.1 [activate-link](#page-13-1)
- 7 [Types](#page-13-2)
- 7.1 [enum GtkLicense](#page-13-3)

# <span id="page-1-0"></span>**[Description](#page-0-0)**

The Gnome::Gtk3::AboutDialog offers a simple way to display information about a program like its logo, name, copyright, website and license. It is also possible to give credits to the authors, documenters, translators and artists who have worked on the program. An about dialog is typically opened when the user selects the `About` option from the `Help` menu. All parts of the dialog are optional.

About dialogs often contain links and email addresses.

Gnome::Gtk3::AboutDialog displays these as clickable links. By default, it calls gtk show uri() when a user clicks one. The behavior can be overridden with the activate-link signal.

To specify a person with an email address, use a string like "Edgar Allan Poe

 $\leq$ edgar@poe.com>". To specify a website with a title, use a string like "GTK+ team http://www.gtk.org".

Note that GTK+ sets a default title of  $\dot{\ }$  ("About %s") $\dot{\ }$  on the dialog window (where \%s is replaced by the name of the application, but in order to ensure proper translation of the title, applications should set the title property explicitly when constructing a Gnome::Gtk3::AboutDialog. It is also possible to show a Gnome::Gtk3::AboutDialog like any other Gnome::Gtk3::Dialog, e.g. using gtk\_dialog\_run(). In this case, you might need to know that the "Close" button returns the GTK\_RESPONSE\_CANCEL response id.

# <span id="page-2-0"></span>**[Synopsis](#page-0-0)**

## <span id="page-2-1"></span>**[Declaration](#page-0-0)**

```
unit class Gnome::Gtk3::AboutDialog;
also is Gnome::Gtk3::Dialog;
```
# <span id="page-2-2"></span>**[Example](#page-0-0)**

```
my Gnome::Gtk3::AboutDialog $about .= new(:empty);
$about.set-program-name('My-First-GTK-Program');
# Show the dialog.The status can be tested for which button was pressed
my Int $return-status = $about.gtk-dialog-run;
# When dialog buttons are pressed control returns here.
# Hide the dialog again.
$about.gtk-widget-hide;
```
# <span id="page-2-3"></span>**[Methods](#page-0-0)**

#### <span id="page-2-4"></span>**[new](#page-0-0)**

multi method new ( Bool :\$empty! )

Create a new plain object. The value doesn't have to be True nor False. The name only will suffice.

multi method new ( Gnome::GObject::Object :\$widget! )

Create an object using a native object from elsewhere. See also Gnome::GObject::Object.

multi method new ( Str :\$build-id! )

Create an object using a native object from a builder. See also Gnome::GObject::Object.

#### <span id="page-3-0"></span>**[gtk\\_about\\_dialog\\_new](#page-0-0)**

Creates a new Gnome::Gtk3::AboutDialog.

method gtk\_about\_dialog\_new ( --> N-GObject )

Returns N-GObject; a newly created native GtkAboutDialog

### <span id="page-3-1"></span>**[\[gtk\\_about\\_dialog\\_\] get\\_program\\_name](#page-0-0)**

Returns the program name displayed in the about dialog.

method gtk\_about\_dialog\_get\_program\_name ( --> Str )

Returns Str; The program name. The string is owned by the about dialog and must not be modified.

### <span id="page-3-2"></span>**[\[gtk\\_about\\_dialog\\_\] set\\_program\\_name](#page-0-0)**

Sets the name to display in the about dialog. If this is not set, it defaults to g get application name().

method gtk\_about\_dialog\_set\_program\_name ( Str \$name )

• Str \$name; the program name

## <span id="page-3-3"></span>**[\[gtk\\_about\\_dialog\\_\] get\\_version](#page-0-0)**

Returns the version string.

method gtk\_about\_dialog\_get\_version ( --> Str )

Returns Str; The version string. The string is owned by the about dialog and must not be modified.

## <span id="page-3-4"></span>**[\[gtk\\_about\\_dialog\\_\] set\\_version](#page-0-0)**

Sets the version string to display in the about dialog.

method gtk\_about\_dialog\_set\_version ( Str \$version )

• Str \$version; (allow-none): the version string

## <span id="page-4-0"></span>**[\[gtk\\_about\\_dialog\\_\] get\\_copyright](#page-0-0)**

Returns the copyright string.

method gtk\_about\_dialog\_get\_copyright ( --> Str )

Returns Str; The copyright string. The string is owned by the about dialog and must not be modified.

### <span id="page-4-1"></span>**[\[gtk\\_about\\_dialog\\_\] set\\_copyright](#page-0-0)**

Sets the copyright string to display in the about dialog. This should be a short string of one or two lines.

method gtk\_about\_dialog\_set\_copyright ( Str \$copyright )

• Str \$copyright; (allow-none): the copyright string

### <span id="page-4-2"></span>**[\[gtk\\_about\\_dialog\\_\] get\\_comments](#page-0-0)**

Returns the comments string.

method gtk\_about\_dialog\_get\_comments ( --> Str )

Returns Str; The comments. The string is owned by the about dialog and must not be modified.

### <span id="page-4-3"></span>**[\[gtk\\_about\\_dialog\\_\] set\\_comments](#page-0-0)**

Sets the comments string to display in the about dialog. This should be a short string of one or two lines.

method gtk\_about\_dialog\_set\_comments ( Str \$comments )

• Str \$comments; (allow-none): a comments string

## <span id="page-4-4"></span>**[\[gtk\\_about\\_dialog\\_\] get\\_license](#page-0-0)**

Returns the license information.

method gtk\_about\_dialog\_get\_license ( --> Str )

Returns Str; The license information. The string is owned by the about dialog and must not be modified.

## <span id="page-5-0"></span>**[\[gtk\\_about\\_dialog\\_\] set\\_license](#page-0-0)**

Sets the license information to be displayed in the secondary license dialog. If *license* is Any, the license button is hidden.

method gtk about dialog set license ( Str \$license )

• Str \$license; (allow-none): the license information or Any

## <span id="page-5-1"></span>**[\[gtk\\_about\\_dialog\\_\] set\\_license\\_type](#page-0-0)**

Sets the license of the application showing the *about* dialog from a list of known licenses.

method gtk\_about\_dialog\_set\_license\_type ( GtkLicense \$license\_type )

• GtkLicense \$license type; the type of license

## <span id="page-5-2"></span>**[\[gtk\\_about\\_dialog\\_\] get\\_license\\_type](#page-0-0)**

Retrieves the license set using gtk about dialog set license type()

method gtk\_about\_dialog\_get\_license\_type ( --> GtkLicense )

Returns GtkLicense; a GtkLicense enum value

## <span id="page-5-3"></span>**[\[gtk\\_about\\_dialog\\_\] get\\_wrap\\_license](#page-0-0)**

Returns whether the license text in *about* is automatically wrapped.

method gtk\_about\_dialog\_get\_wrap\_license ( --> Int )

Returns Int; 1 if the license text is wrapped

## <span id="page-5-4"></span>**[\[gtk\\_about\\_dialog\\_\] set\\_wrap\\_license](#page-0-0)**

Sets whether the license text in *about* is automatically wrapped.

method gtk\_about\_dialog\_set\_wrap\_license ( Int \$wrap\_license )

• Int \$wrap license; whether to wrap the license

# <span id="page-6-0"></span>**[\[gtk\\_about\\_dialog\\_\] get\\_website](#page-0-0)**

Returns the website URL.

method qtk about dialog qet website (  $-->$  Str )

Returns Str; The website URL. The string is owned by the about dialog and must not be modified.

# <span id="page-6-1"></span>**[\[gtk\\_about\\_dialog\\_\] set\\_website](#page-0-0)**

Sets the URL to use for the website link.

method gtk about dialog set website ( Str \$website )

• Str \$website; (allow-none): a URL string starting with "http://"

# <span id="page-6-2"></span>**[\[gtk\\_about\\_dialog\\_\] get\\_website\\_label](#page-0-0)**

Returns the label used for the website link.

method gtk\_about\_dialog\_get\_website\_label ( --> Str )

Returns Str; The label used for the website link. The string is owned by the about dialog and must not be modified.

# <span id="page-6-3"></span>**[\[gtk\\_about\\_dialog\\_\] set\\_website\\_label](#page-0-0)**

Sets the label to be used for the website link.

method gtk\_about\_dialog\_set\_website\_label ( Str \$website\_label )

• Str \$website label; the label used for the website link

# <span id="page-6-4"></span>**[\[gtk\\_about\\_dialog\\_\] get\\_authors](#page-0-0)**

Returns the string which are displayed in the authors tab of the secondary credits dialog.

method gtk\_about\_dialog\_get\_authors ( --> CArray[Str] )

Returns CArray[Str]; A Any-terminated string array containing the authors. The

array is owned by the about dialog and must not be modified.

## <span id="page-7-0"></span>**[\[gtk\\_about\\_dialog\\_\] set\\_authors](#page-0-0)**

Sets the strings which are displayed in the authors tab of the secondary credits dialog.

method gtk\_about\_dialog\_set\_authors ( CArray[Str] \$authors )

• CArray [Str] \$authors; (array zero-terminated=1): a Any-terminated array of strings

### <span id="page-7-1"></span>**[\[gtk\\_about\\_dialog\\_\] get\\_documenters](#page-0-0)**

Returns the string which are displayed in the documenters tab of the secondary credits dialog.

method gtk\_about\_dialog\_get\_documenters ( --> CArray[Str]

Returns CArray[Str]; A Any-terminated string array containing the documenters. The array is owned by the about dialog and must not be modified.

## <span id="page-7-2"></span>**[\[gtk\\_about\\_dialog\\_\] set\\_documenters](#page-0-0)**

Sets the strings which are displayed in the documenters tab of the secondary credits dialog.

method gtk\_about\_dialog\_set\_documenters ( CArray[Str] \$documenters )

• CArray[Str] \$documenters; (array zero-terminated=1): a Any-terminated array of strings

## <span id="page-7-3"></span>**[\[gtk\\_about\\_dialog\\_\] get\\_artists](#page-0-0)**

Returns the string which are displayed in the artists tab of the secondary credits dialog.

method gtk\_about\_dialog\_get\_artists ( --> CArray[Str] )

Returns CArray[Str]; A Any-terminated string array containing the artists. The array is owned by the about dialog and must not be modified.

# <span id="page-8-0"></span>**[\[gtk\\_about\\_dialog\\_\] set\\_artists](#page-0-0)**

Sets the strings which are displayed in the artists tab of the secondary credits dialog.

method gtk\_about\_dialog\_set\_artists ( CArray[Str] \$artists )

• CArray[Str] \$artists; (array zero-terminated=1): a Any-terminated array of strings

## <span id="page-8-1"></span>**[\[gtk\\_about\\_dialog\\_\] get\\_translator\\_credits](#page-0-0)**

Returns the translator credits string which is displayed in the translators tab of the secondary credits dialog.

method gtk\_about\_dialog\_get\_translator\_credits ( --> Str )

Returns Str; The translator credits string. The string is owned by the about dialog and must not be modified.

## <span id="page-8-2"></span>**[\[gtk\\_about\\_dialog\\_\] set\\_translator\\_credits](#page-0-0)**

Sets the translator credits string which is displayed in the translators tab of the secondary credits dialog.

method gtk\_about\_dialog\_set\_translator\_credits ( Str \$translator\_credits )

• Str \$translator credits; (allow-none): the translator credits

## <span id="page-8-3"></span>**[\[gtk\\_about\\_dialog\\_\] get\\_logo](#page-0-0)**

Returns the pixbuf displayed as logo in the about dialog.

method gtk\_about\_dialog\_get\_logo ( --> N-GObject )

Returns N-GObject; the pixbuf displayed as logo. The pixbuf is owned by the about dialog. If you want to keep a reference to it, you have to call g\_object\_ref() on it.

### <span id="page-8-4"></span>**[\[gtk\\_about\\_dialog\\_\] set\\_logo](#page-0-0)**

Sets the pixbuf to be displayed as logo in the about dialog. If it is Any, the default window icon set with gtk window set default icon() will be used.

method gtk\_about\_dialog\_set\_logo ( N-GObject \$logo )

• N-GObject \$logo; a Gnome::Gdk3::Pixbuf, or Any

## <span id="page-9-0"></span>**[\[gtk\\_about\\_dialog\\_\] get\\_logo\\_icon\\_name](#page-0-0)**

Returns the icon name displayed as logo in the about dialog.

method gtk\_about\_dialog\_get\_logo\_icon\_name ( --> Str )

Returns Str; the icon name displayed as logo. The string is owned by the dialog. If you want to keep a reference to it, you have to call g\_strdup() on it.

### <span id="page-9-1"></span>**[\[gtk\\_about\\_dialog\\_\] set\\_logo\\_icon\\_name](#page-0-0)**

Sets the pixbuf to be displayed as logo in the about dialog. If it is Any, the default window icon set with qtk window set default icon() will be used.

method gtk\_about\_dialog\_set\_logo\_icon\_name ( Str \$icon\_name )

• Str \$icon name; (allow-none): an icon name, or Any

### <span id="page-9-2"></span>**[\[gtk\\_about\\_dialog\\_\] add\\_credit\\_section](#page-0-0)**

Creates a new section in the Credits page.

```
method gtk_about_dialog_add_credit_section (
  Str $section_name, CArray[Str] $people
)
```
- Str \$section name; The name of the section
- CArray[Str] \$people; (array zero-terminated=1): The people who belong to that section

## <span id="page-9-3"></span>**[Properties](#page-0-0)**

An example of using a string type property of a Gnome::Gtk3::Label object. This is just showing how to set/read a property, not that it is the best way to do it. This is because a) The class initialization often provides some options to set some of the properties and b) the classes provide many methods to modify just those properties. In the case below one can use **new(:label('my text label'))** or **gtk\_label\_set\_text('my text label')**.

```
my Gnome::Gtk3::Label $label .= new(:empty);
my Gnome::GObject::Value $gv .= new(:init(G_TYPE_STRING));
$label.g-object-get-property( 'label', $gv);
$gv.g-value-set-string('my text label');
```
### <span id="page-10-0"></span>**[Supported properties](#page-0-0)**

#### <span id="page-10-1"></span>**[program-name](#page-0-0)**

The Gnome::GObject::Value type of property *program-name* is G\_TYPE\_STRING.

The name of the program. If this is not set, it defaults to g get application name().

#### <span id="page-10-2"></span>**[version](#page-0-0)**

The Gnome::GObject::Value type of property *version* is G\_TYPE\_STRING.

The version of the program.

#### <span id="page-10-3"></span>**[copyright](#page-0-0)**

The Gnome::GObject::Value type of property *copyright* is G\_TYPE\_STRING.

Copyright information for the program.

#### <span id="page-10-4"></span>**[comments](#page-0-0)**

The Gnome::GObject::Value type of property *comments* is G\_TYPE\_STRING.

Comments about the program. This string is displayed in a label in the main dialog, thus it should be a short explanation of the main purpose of the program, not a detailed list of features.

#### <span id="page-10-5"></span>**[license](#page-0-0)**

The Gnome::GObject::Value type of property *license* is G\_TYPE\_STRING.

The license of the program. This string is displayed in a text view in a secondary dialog, therefore it is fine to use a long multi-paragraph text. Note that the text is only wrapped in the text view if the "wrap-license" property is set to 1; otherwise the text itself must contain the intended linebreaks. When setting this property to a non-Any value, the license-type property is set to GTK\_LICENSE\_CUSTOM as a side effect.

#### <span id="page-11-0"></span>**[license-type](#page-0-0)**

The Gnome::GObject::Value type of property *license-type* is G\_TYPE\_ENUM.

The license of the program, as a value of the GtkLicense enumeration.

The Gnome::Gtk3::AboutDialog will automatically fill out a standard disclaimer and link the user to the appropriate online resource for the license text.

If GTK\_LICENSE\_UNKNOWN is used, the link used will be the same specified in the website property.

If GTK LICENSE CUSTOM is used, the current contents of the license property are used.

For any other Gnome::Gtk3::License value, the contents of the license property are also set by this property as a side effect.

#### <span id="page-11-1"></span>**[website](#page-0-0)**

The Gnome::GObject::Value type of property *website* is G\_TYPE\_STRING.

The URL for the link to the website of the program. This should be a string starting with "http://.

#### <span id="page-11-2"></span>**[website-label](#page-0-0)**

The Gnome::GObject::Value type of property *website-label* is G\_TYPE\_STRING.

The label for the link to the website of the program.

#### <span id="page-11-3"></span>**[translator-credits](#page-0-0)**

The Gnome::GObject::Value type of property *translator-credits* is G\_TYPE\_STRING.

Credits to the translators. This string should be marked as translatable. The string may contain email addresses and URLs, which will be displayed as links, see the introduction for more details.

#### <span id="page-11-4"></span>**[logo-icon-name](#page-0-0)**

The Gnome::GObject::Value type of property *logo-icon-name* is G\_TYPE\_STRING.

A named icon to use as the logo for the about box. This property overrides the logo property.

#### <span id="page-12-0"></span>**[wrap-license](#page-0-0)**

The Gnome::GObject::Value type of property *wrap-license* is G\_TYPE\_BOOLEAN.

Whether to wrap the text in the license dialog.

## <span id="page-12-1"></span>**[Not yet supported properties](#page-0-0)**

#### <span id="page-12-2"></span>**[authors](#page-0-0)**

The Gnome::GObject::Value type of property *authors* is G\_TYPE\_BOXED.

The authors of the program, as a Any-terminated array of strings. Each string may contain email addresses and URLs, which will be displayed as links, see the introduction for more details.

#### <span id="page-12-3"></span>**[documenters](#page-0-0)**

The Gnome::GObject::Value type of property *documenters* is G\_TYPE\_BOXED.

The people documenting the program, as a Any-terminated array of strings. Each string may contain email addresses and URLs, which will be displayed as links, see the introduction for more details.

#### <span id="page-12-4"></span>**[artists](#page-0-0)**

The Gnome::GObject::Value type of property *artists* is G\_TYPE\_BOXED.

The people who contributed artwork to the program, as a Any-terminated array of strings. Each string may contain email addresses and URLs, which will be displayed as links, see the introduction for more details.

#### <span id="page-12-5"></span>**[logo](#page-0-0)**

The Gnome::GObject::Value type of property *logo* is G\_TYPE\_OBJECT.

A logo for the about box. If it is Any, the default window icon set with gtk window set default icon() will be used.

# <span id="page-12-6"></span>**[Signals](#page-0-0)**

Register any signal as follows. See also Gnome::GObject::Object.

```
my Bool $is-registered = $my-widget.register-signal (
  $handler-object, $handler-name, $signal-name,
  :$user-option1, ..., $user-optionN
)
```
### <span id="page-13-0"></span>**[Not yet supported signals](#page-0-0)**

#### <span id="page-13-1"></span>**[activate-link](#page-0-0)**

The signal which gets emitted to activate a URI. Applications may connect to it to override the default behaviour, which is to call gtk show uri().

Returns: 1 if the link has been activated

```
method handler (
  :$label, :$uri,
  :$user-option1, ..., $user-optionN
);
```
- \$label; The object on which the signal was emitted
- \$uri; the URI that is activated

# <span id="page-13-2"></span>**[Types](#page-0-0)**

#### <span id="page-13-3"></span>**[enum GtkLicense](#page-0-0)**

The type of license for an application. This enumeration can be expanded at later date.

- GTK LICENSE UNKNOWN: No license specified
- GTK LICENSE CUSTOM: A license text is going to be specified by the developer
- GTK LICENSE GPL 2 0: The GNU General Public License, version 2.0 or later
- GTK LICENSE GPL 3 0: The GNU General Public License, version 3.0 or later
- GTK LICENSE LGPL 2 1: The GNU Lesser General Public License, version 2.1 or later
- GTK LICENSE LGPL 3 0: The GNU Lesser General Public License, version 3.0 or later
- GTK LICENSE BSD: The BSD standard license
- GTK LICENSE MIT X11: The MIT/X11 standard license
- GTK\_LICENSE\_ARTISTIC: The Artistic License, version 2.0
- GTK LICENSE GPL 2 0 ONLY: The GNU General Public License, version 2.0 only. Since 3.12.
- GTK LICENSE GPL 3 0 ONLY: The GNU General Public License, version 3.0 only. Since 3.12.
- GTK LICENSE LGPL 2 1 ONLY: The GNU Lesser General Public License, version 2.1 only. Since 3.12.
- GTK LICENSE LGPL 3 0 ONLY: The GNU Lesser General Public License, version 3.0 only. Since 3.12.
- GTK LICENSE AGPL 3 0: The GNU Affero General Public License, version 3.0 or later. Since: 3.22.
- GTK LICENSE AGPL 3 0 ONLY: The GNU Affero General Public License, version 3.0 only. Since: 3.22.27.

Generated using Pod::Render, Pod::To::HTML, Camelia™ (butterfly) is © 2009 by Larry Wall